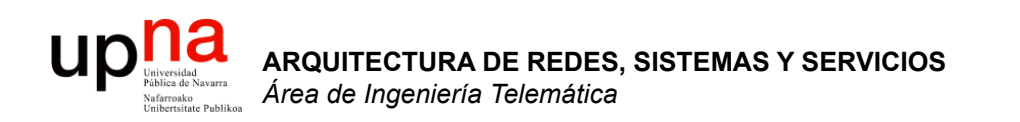

### Internetworking e IP

Area de Ingeniería Telemática http://www.tlm.unavarra.es

Arquitectura de Redes, Sistemas y Servicios 3º Ingeniería de Telecomunicación

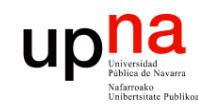

# Temario

**ARQUITECTURA DE REDES, ARQUITECTURA DE REDES,<br>SISTEMAS Y SERVICIOS**<br>Á*rea de Ingeniería Telemática Área de Ingeniería Telemática* **SISTEMAS Y SERVICIOS** 

#### 1. Introducción

2. Arquitecturas, protocolos y estándares

#### **3. Conmutación de paquetes**

- Arquitectura de protocolos para LANs
- Ethernet
- Protocolos de Internet
	- **Internetworking**
	- Direccionamiento
	- IP en LAN. ICMP
- 4. Conmutación de circuitos
- 5. Tecnologías
- 6. Control de acceso al medio en redes de área local
- 7. Servicios de Internet

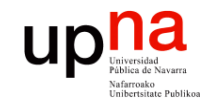

# Objetivo

### • Conceptos básicos del nivel de red

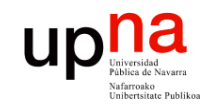

# Contenido

- **ARQUITECTURA DE REDES, ARQUITECTURA DE REDES,<br>SISTEMAS Y SERVICIOS**<br>Área de Ingeniería Telemática *Área de Ingeniería Telemática* **SISTEMAS Y SERVICIOS**
- Introducción
- Internet Protocol
	- Características
	- Routing y forwarding
	- Formato del paquete IP

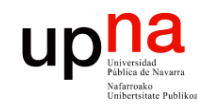

**ARQUITECTURA DE REDES, SISTEMAS Y SERVICIOS**  *Área de Ingeniería Telemática*

**ARQUITECTURA DE REDES<br>SISTEMAS Y SERVICIOS<br>Área de Ingeniería Telemática** 

# Nivel de red

- **Objetivo**:
	- Llevar paquetes del origen al destino
	- Usar los enlaces de forma "eficiente"
- **Direccionamiento**:
	- Que permita identificar a los nodos
	- Tiene una estructura (no es plano)
	- Ésta reduce la información en los routers
- **Enrutamiento**
	- Elementos de encaminamiento deben "aprender" cómo es la red
	- Deben calcular "buenos" caminos a los destinos
	- Esto se almacena en las "tablas de rutas"

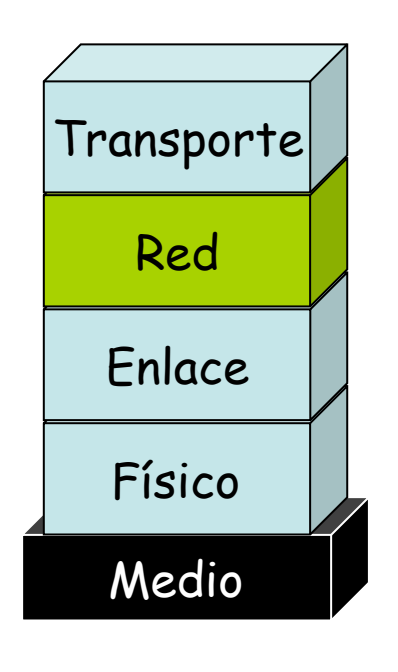

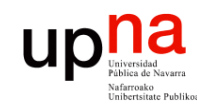

# Routing

- **ARQUITECTURA DE REDES, ARQUITECTURA DE REDES,<br>SISTEMAS Y SERVICIOS<br>Área de Ingeniería Telemática** *Área de Ingeniería Telemática* **SISTEMAS Y SERVICIOS**
- "Ruta" es un camino (path)  $\Rightarrow$  acíclico (...)
- "Routing" = proceso de **calcular los caminos** que deben seguir los paquetes
- Se pueden calcular en función de:
	- Flujo
	- Tipo de tráfico
	- (origen, destino)
	- **Destino**

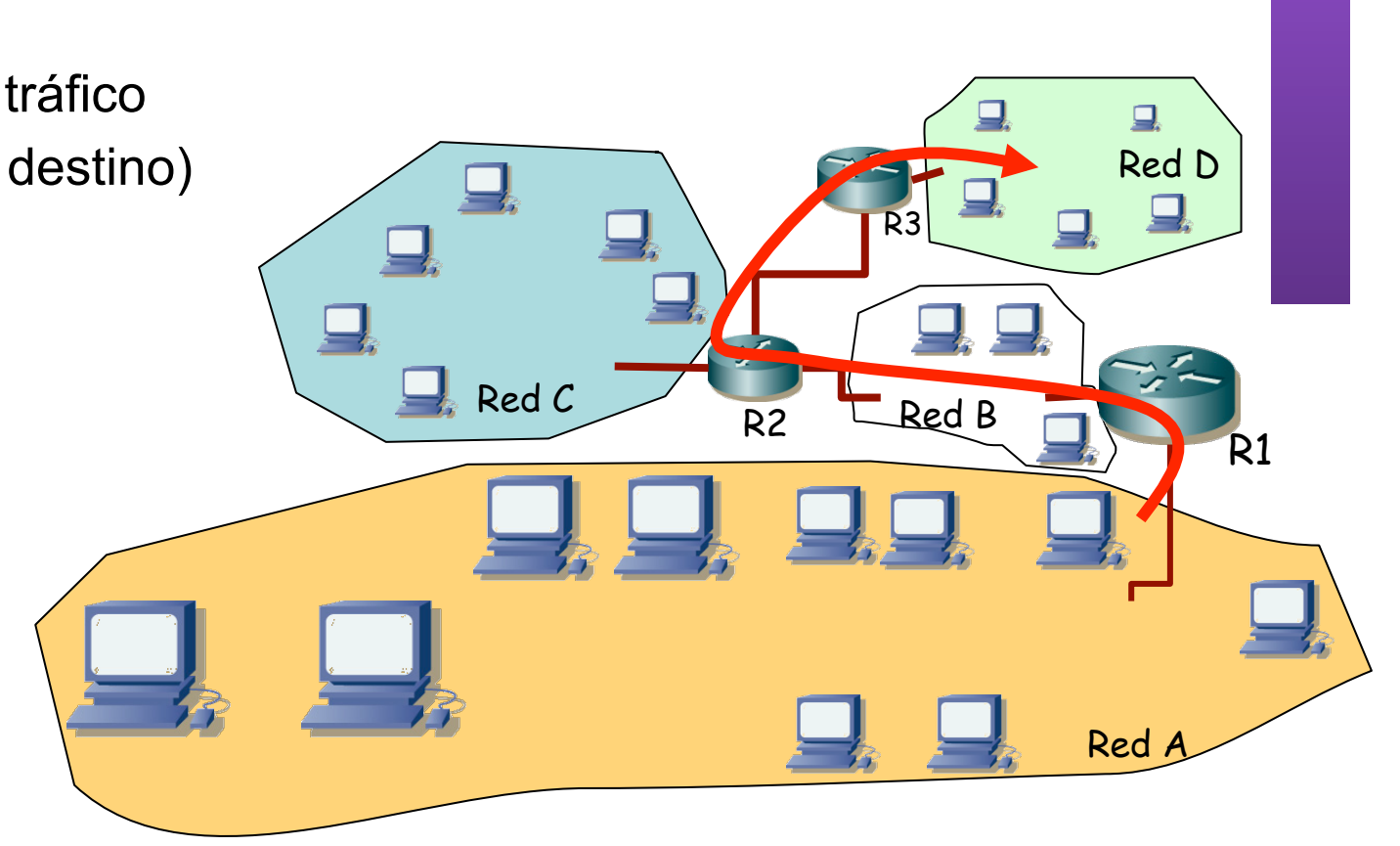

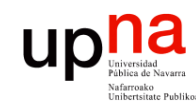

# Conmutación

- Reenviar los bits por el camino
- Servicios posibles
	- Circuitos (telefonía, longitud de onda)

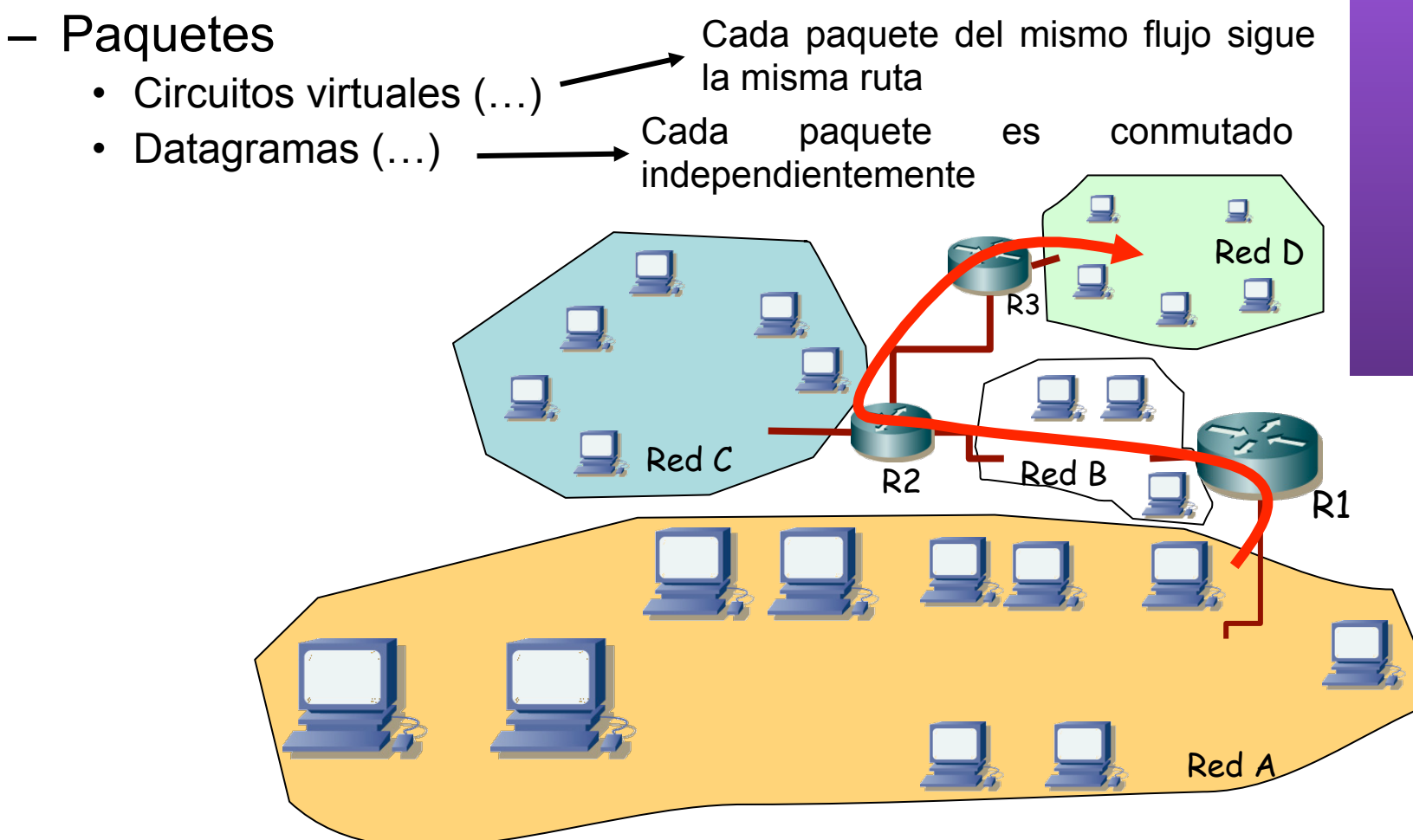

**ARQUITECTURA DE REDES, ARQUITECTURA DE REDES,<br>SISTEMAS Y SERVICIOS<br>Área de Ingeniería Telemática** *Área de Ingeniería Telemática* **SISTEMAS Y SERVICIOS** 

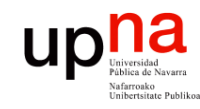

### • Introducción

- Internet Protocol
	- Características
	- Routing y forwarding
	- Formato del paquete IP

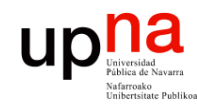

# Características de IP

- **ARQUITECTURA DE REDES, ARQUITECTURA DE REDES<br>SISTEMAS Y SERVICIOS<br>Área de Ingeniería Telemática** *Área de Ingeniería Telemática* **SISTEMAS Y SERVICIOS** 
	- Nivel de red
	- Servicio de datagramas, sin conexión
	- Forwarding en función de la dirección destino
	- No fiable
	- **Best effort**
	- Provee:
		- Independencia de las tecnologías de cada red
		- Direccionamiento global
		- TOS
		- Fragmentación y reensamblado

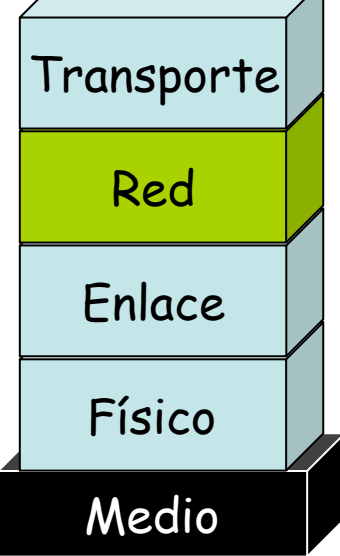

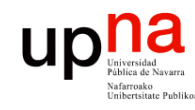

## Otros aspectos

- **Direccionamiento** 
	- Nivel 2: local, plano  $\Rightarrow$  no escalable
	- Nivel 3: según lugar, jerárquico  $\Rightarrow$  escalable
	- Direcciones temporales
	- *Network Address Translation* para reducir direcciones
- Routing
	- Basado en la dirección destino
	- La red se descompone en dominios
	- Routing *intradomain* : calcula rutas dentro del dominio
	- Routing *interdomain* : rutas entre dominios
- Más
	- Multicast; Ad-hoc; P2P; Sensores, etc

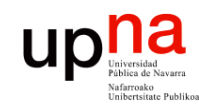

# Routing en IP

**ARQUITECTURA DE REDES, ARQUITECTURA DE REDES,<br>SISTEMAS Y SERVICIOS**<br>Área de Ingeniería Telemática *Área de Ingeniería Telemática* **SISTEMAS Y SERVICIOS** 

#### • Llevado a cabo por un **proceso** en cada router (cálculo distribuido) (…)

• Resultado: una "**tabla de rutas**" en cada router (…)

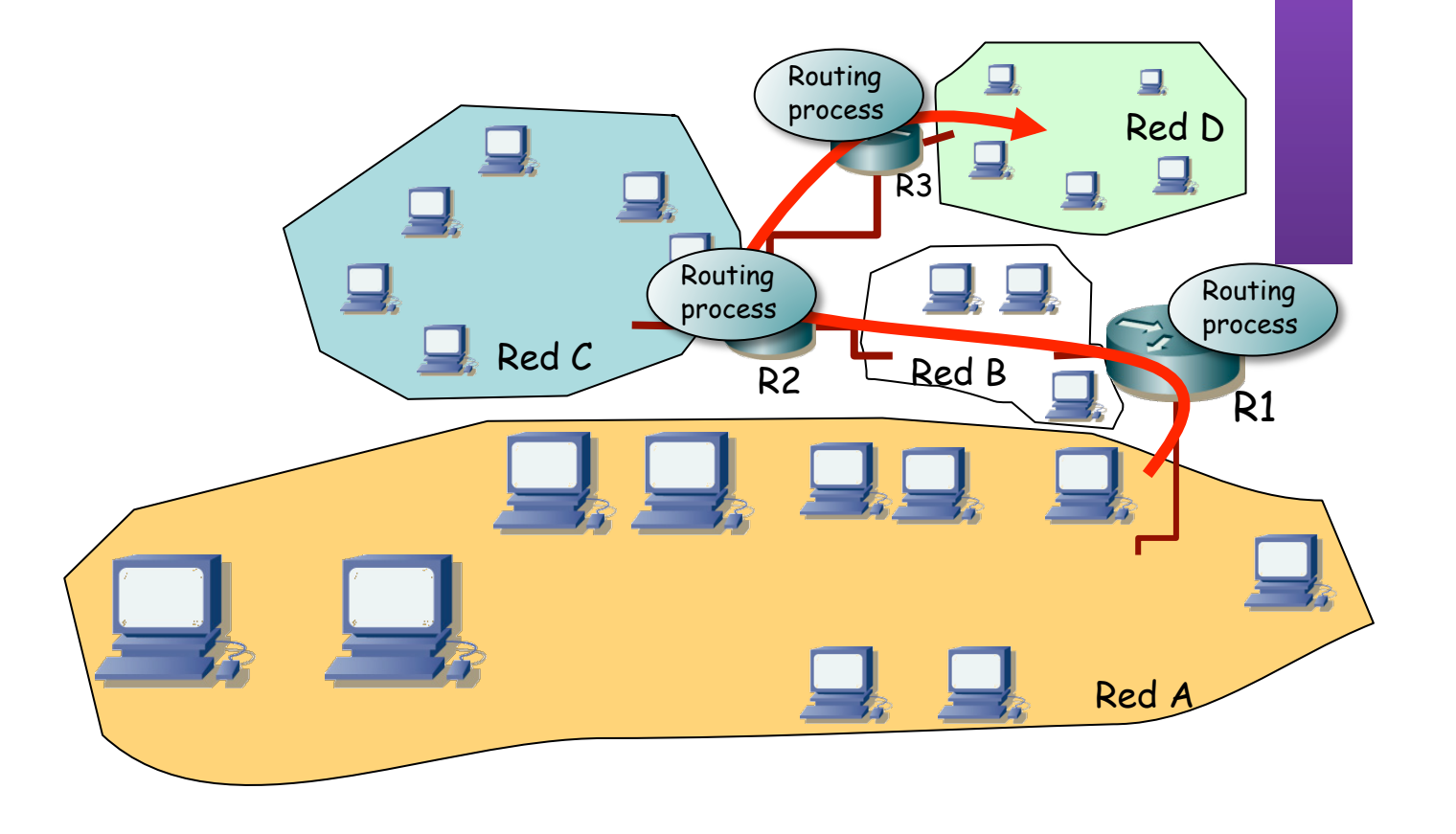

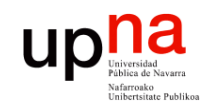

## Tablas de rutas

- ¿ Una ruta para cada host ?:
	- $-$  2<sup>32</sup> entradas ->  $\overline{ii}$  4 mil millones !!!
	- ¿ Una por host en Internet ?:
		- Hoy aprox ¡ 480 millones !
- Continen una entrada por cada *Red* (también llamada a veces subred)
- De hecho hoy en día puede contener menos entradas
- *Ruta por defecto*
	- Por ella todo el tráfico para el que no se tiene una ruta mejor
	- Fácil de emplear con estructura en árbol

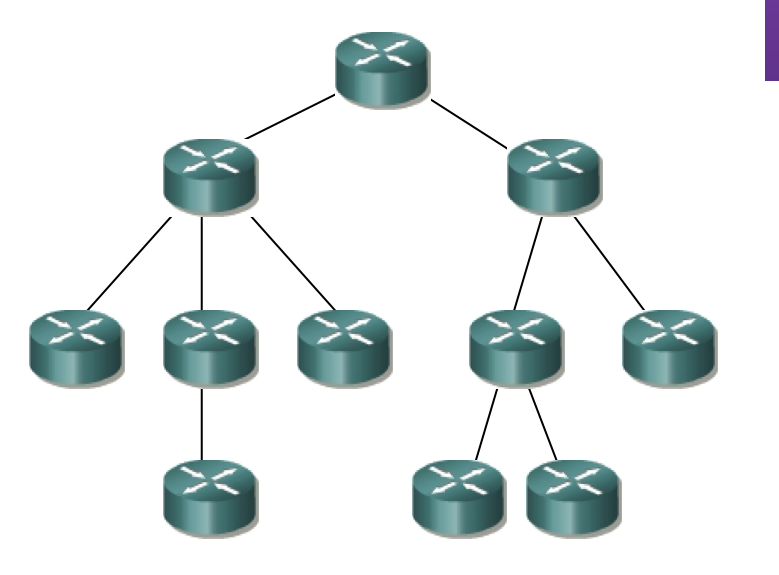

**ARQUITECTURA DE REDES, ARQUITECTURA DE REDES,<br>SISTEMAS Y SERVICIOS**<br>Á*rea de Ingeniería Telemática Área de Ingeniería Telemática* **SISTEMAS Y SERVICIOS** 

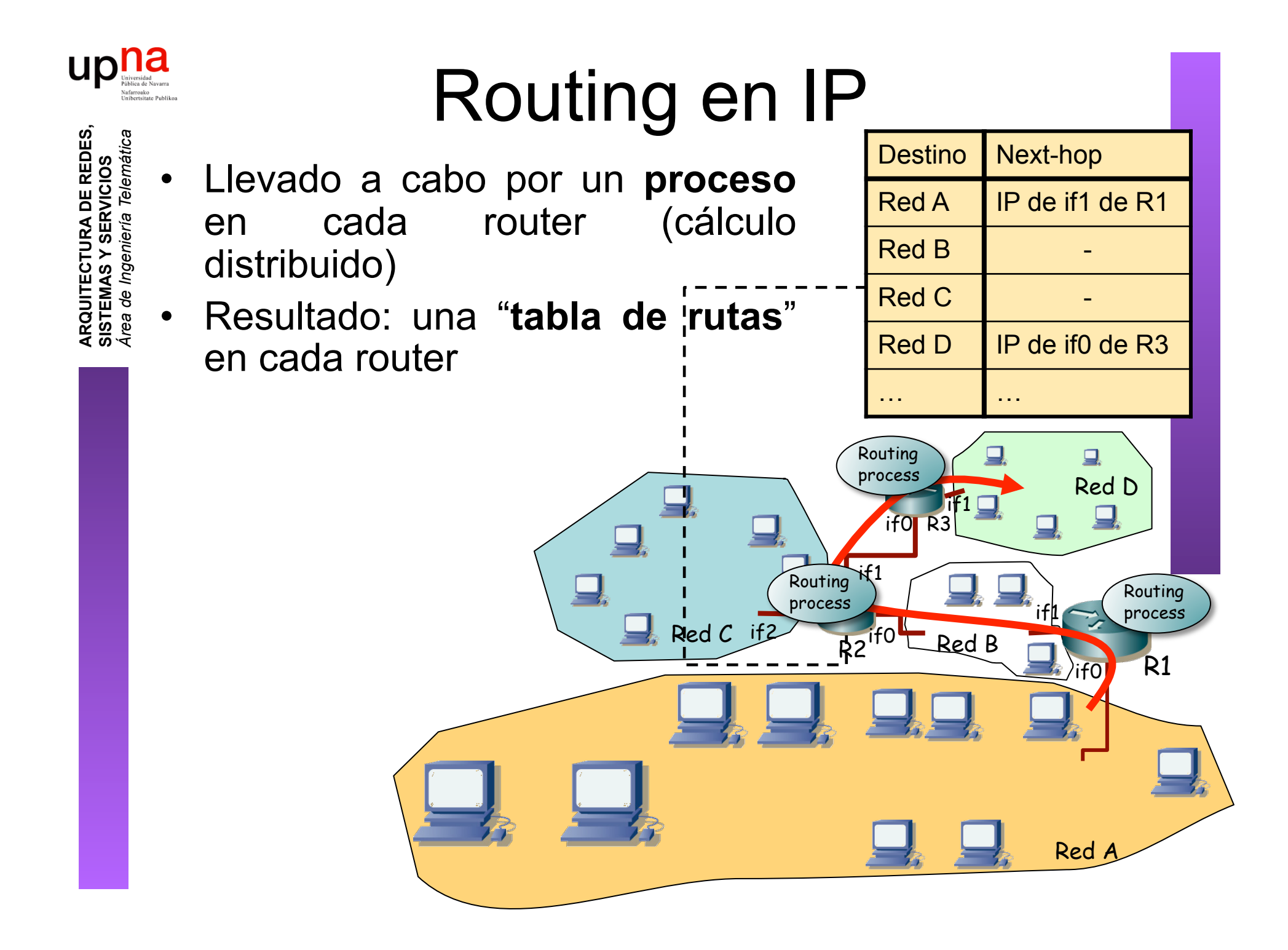

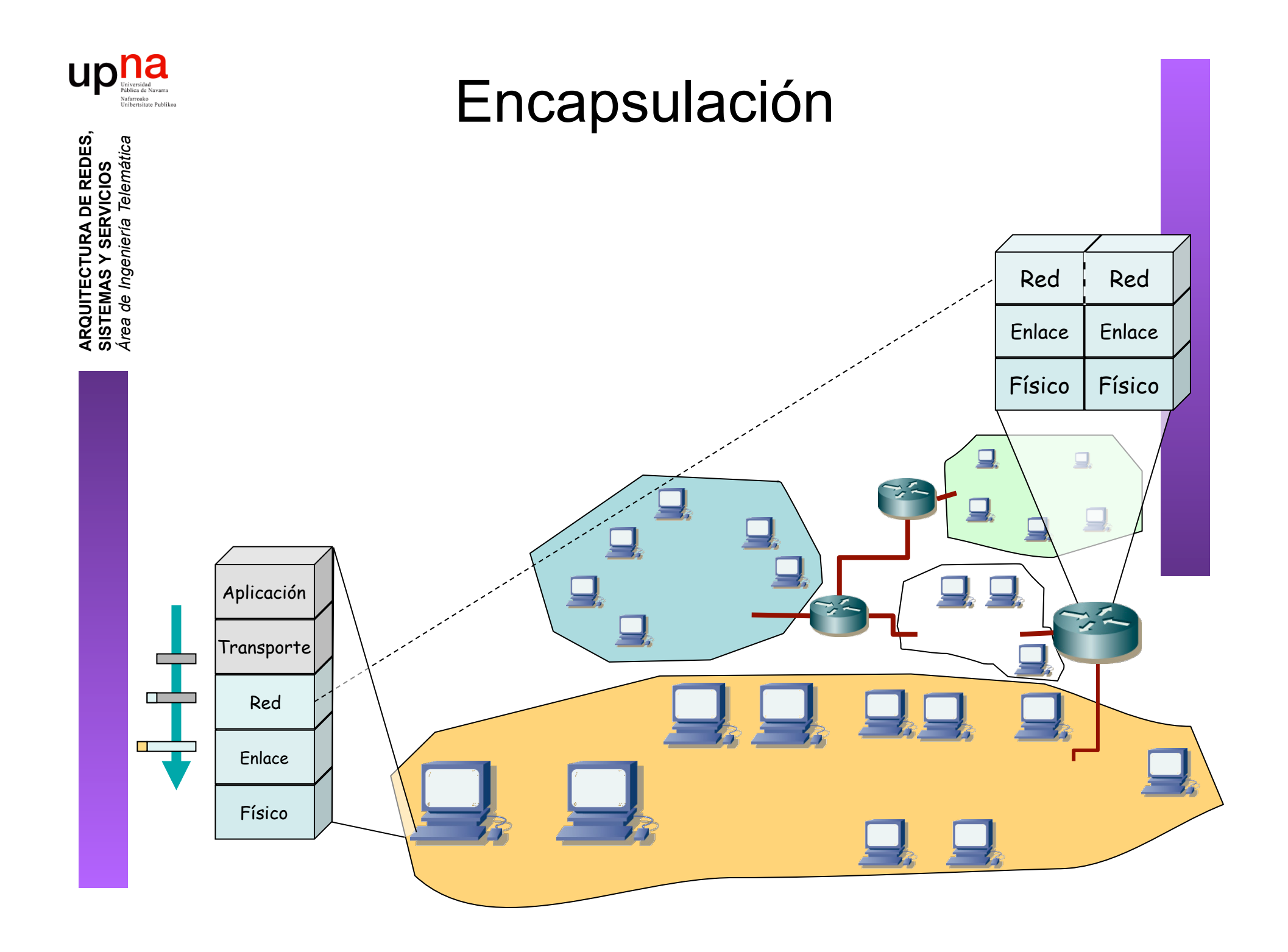

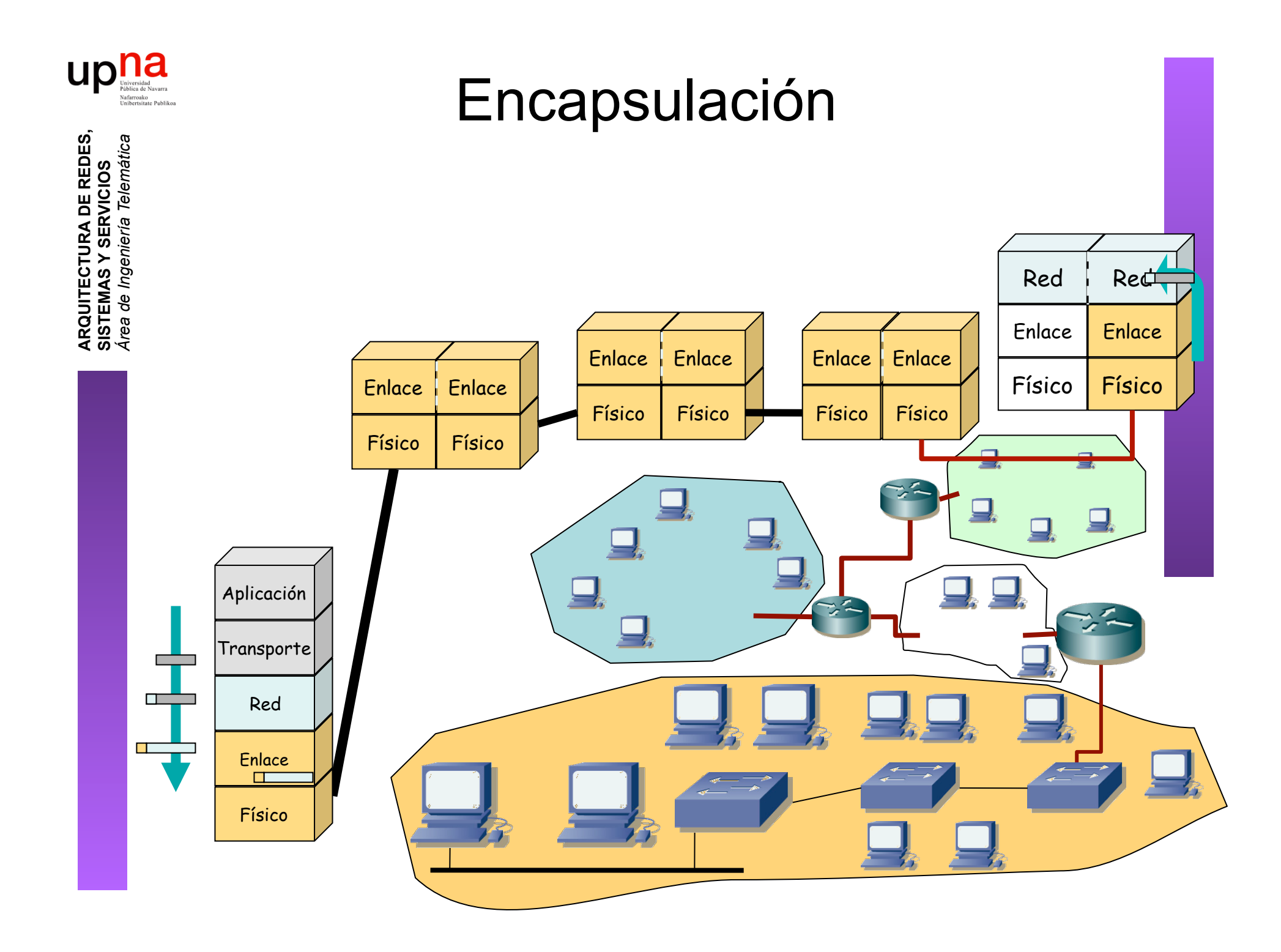

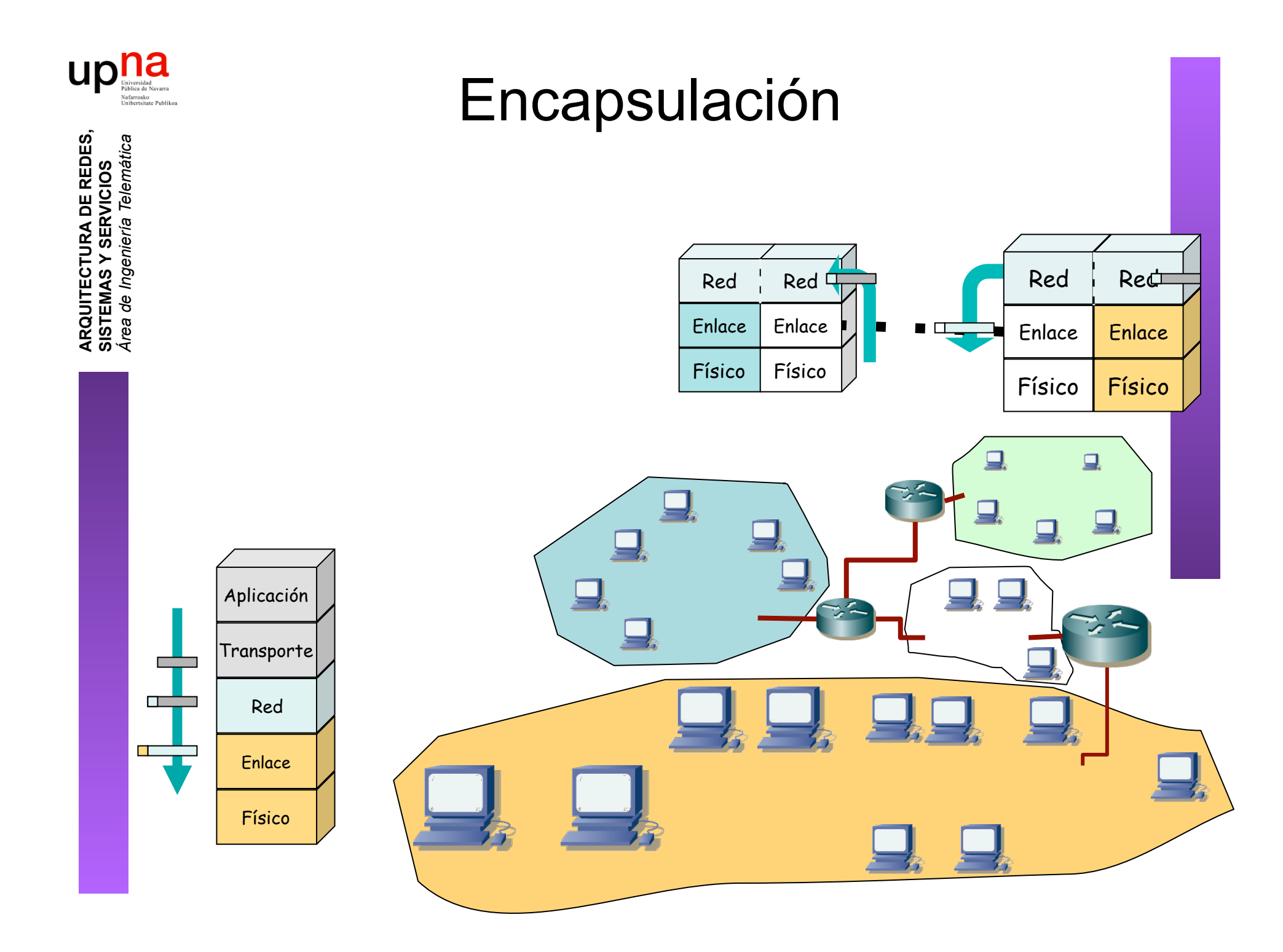

![](_page_16_Picture_0.jpeg)

### Encapsulación

![](_page_16_Figure_2.jpeg)

![](_page_17_Picture_0.jpeg)

## Algunas características de IP

- Muy bueno en escalabilidad
	- Millones de nodos
	- Tablas de rutas deben ser "pequeñas"
	- Actualizaciones deben ser "manejables"
- Bueno ante cambios de topología
	- Los routers calculan nuevas rutas
	- Los cambios no afectan a la mayoría
- Pobre rendimiento
	- Utilización de los enlaces no se balancea
	- Las actualizaciones no son muy rápidas
	- Algunos flujos deberían tener garantías de calidad
	- No detecta errores de configuración
	- No se protege ante ataques

![](_page_18_Picture_0.jpeg)

## Representación y transmisión

i t

• Palabras de 32 bits

**ARQUITECTURA DE REDES, ARQUITECTURA DE REDES,<br>SISTEMAS Y SERVICIOS**<br>Área de Ingeniería Telemática *Área de Ingeniería Telemática* **SISTEMAS Y SERVICIOS** 

![](_page_18_Picture_362.jpeg)

![](_page_19_Picture_0.jpeg)

![](_page_19_Picture_1.jpeg)

![](_page_20_Figure_0.jpeg)

- Números de 32 bits cómodos para computadoras, no para humanos
- Representación "*dotted-decimal*"

![](_page_21_Figure_0.jpeg)

![](_page_22_Picture_0.jpeg)

### Ejemplo de encapsulado

 

![](_page_23_Picture_0.jpeg)

**ARQUITECTURA DE REDES,<br>SISTEMAS Y SERVICIOS**<br>Área de Ingeniería Telemática

![](_page_23_Picture_11.jpeg)

![](_page_24_Picture_0.jpeg)

ΒÕ.

### Ejemplo de encapsulado

![](_page_24_Picture_17.jpeg)

Cabecera Ethernet

Ethertype 2048 (IP)

![](_page_25_Figure_0.jpeg)

![](_page_26_Picture_0.jpeg)

**ARQUITECTURA DE REDES,<br>SISTEMAS Y SERVICIOS**<br>Área de Ingeniería Telemática

![](_page_26_Picture_19.jpeg)

 $Cabccera$  IP

Protocolo 6 (TCP)

![](_page_27_Figure_0.jpeg)

![](_page_28_Picture_0.jpeg)

ARQUITECTURA DE REDES,<br>SISTEMAS Y SERVICIOS<br>Área de Ingeniería Telemática

![](_page_28_Picture_10.jpeg)

![](_page_29_Picture_0.jpeg)

![](_page_29_Picture_11.jpeg)

![](_page_29_Picture_3.jpeg)

![](_page_30_Figure_0.jpeg)

![](_page_31_Picture_0.jpeg)

# Ejemplo de encapsulado

**ARQUITECTURA DE REDES,<br>SISTEMAS Y SERVICIOS**<br>Á*rea de Ingeniería Telemática* 

![](_page_31_Picture_49.jpeg)

GET/HTTP/

Host:www.google.es

User-Agent:Mozilla/.(Macintosh;U;PPCMacOSXMach-O;en-US;rv:..)Gecko/ Camino/..

Accept:text/xml,application/xml,application/xhtml+xml,text/html;q=. ,text/plain;q=,image/  $png, */*; q=$ .

```
Accept-Language:es,en;q=. ,de;q=.,fr;q=.,nl;q=.,it;q=.,ja;q=.
```
Accept-Encoding:gzip,deflate

```
Accept-Charset:ISO- -,utf;q=.,*;q=.
```
Keep-Alive:

Connection: keep-alive

```
Cookie:PREF=IDbd e:TM= :LM= :S=y
                       uuzfDRAj
                                  mN-wCache-Control:max-age=
```